## **3. IMPLEMENTAREA CLASELOR ÍN LIMBAJUL C++**

Cu acest capitol se íncepe studiul sistematic al claselor, un tip de date definit de programator, care realizeazá unificarea datelor ßi a procedurilor. Se vor aborda urmátoarele topici: declararea claselor  $\overline{s}$ i a obiectelor, accesul la date si la funcții membre ale unei clase, conceptul de ascundere a datelor, membrii unei clase care au caracterul **static**, structuri în C++, operatorul **this**, functii **friend** elemente preliminare.

#### **3.1. Declararea claselor**

Pentru a urmári ín mod logic cum a apárut ideea declarárii claselor, se va considera urmátoarea problemă: să se scrie un program care realizează translatia de-a lungul axelor de coordonate a unui punct din spatiul tridimensional. O primă rezolvare constă în declararea a trei variabile independente x, y si z si a unei funcții denumită, de exemplu, translatează() ce realizează o translație a punctului respectiv cu tx, ty, tz, ca în Exemplul 3.1. Exemplul 3.1**.** 

```
int x, y, z; 
void translateazá( int tx, int ty, int tz ) 
{ X \neq = tx; // x = x + txy == ty; // y = y + tyz += tz; \frac{1}{z} = z + tz
}
```
Desi o astfel de exprimare este corectă, ea nu reflectă nicidecum existența unei legături între cele trei variabile x, y si z. Nimic nu dă de înteles ca ele au o trăsătură comună, adică descriu poziția unui punct în spațiu. Mult mai sugestivă ar fi o exprimare de genul: Exemplul 3.2.

```
struct coordonate_3D \{int x, y, z; \};
void translateazá( struct coordonate_3D punct, int tx, int ty, int tz ) 
{ punct x \neq -tx;
       punct .y \neq -ty;
       punct z \neq -tz;
```

```
}
```
 Cu toate cá este mult mai sugestiv, ßi acest mod de abordare are un inconvenient. Este vorba de faptul că legătura existentă între structura definită și funcția de translație nu este pusă în evidență în nici un mod. Se simte deci nevoia unui formalism care să specifice clar ideea că funcția translateazá() nu poate fi apelatá decät pentru a opera asupra unor puncte; acesta se poate implementa prin folosirea claselor ca ín Exemplul 3.3. Exemplul 3.3.

```
class coordonate_3D // Declararea clasei coordonate_3D
{ private: 
       int x, y, z; // Declarare variabile membru
 public:
       void translatează( int tx, int ty, int tz ); // Declarare funcție membru
}; 
\frac{1}{2}Definirea functiei membru
void coordonate_3D :: translateazá( int tx, int ty, int tz ) 
{ x \neq -tx;y \neq ty;
       z \neq tz:
}
```
// Declararea a trei obiecte de tipul "coordonate\_3D" **class** coordonate\_3D obiect\_1, obiect\_2, obiect\_3;

Pentru claritate, prezentăm următoarele definiții:

- O clasá este un tip abstract de date definit de cátre utilizator, care íncapsuleazá atät datele propriu-zise, cât și operațiile efectuate asupra acestora, dar care se comportă la fel ca un tip predefinit.
- · Un *obiect* este o instanțiere a unei clase, deci o variabilă declarată ca fiind de tipul clasă respectiv.
- O variabilá membru este o variabilá declaratá ín cadrul unei clase.
- O *metodă* este o funcție declarată (sau definită) în cadrul unei clase și care poate accesa toate variabilele declarate în cadrul clasei. Metodele se mai numesc si funcții membru.

Variabilele și funcțiile declarate în interiorul clasei se numesc *membri* ai clasei. În exemplul de mai sus avem:

- trei obiecte de tipul "coordonate\_3D": obiect\_1, obiect\_2, obiect\_3.
- $\bullet$  trei variabile membru: x, y, z.
- $\bullet$  o singură funcție membru: translatează $()$ .

Membrii clasei "coordonate\_3D" sunt de douá tipuri:

- privați aparțin secțiunii private și nu pot fi accesați decât de către funcțiile publice ale clasei;
- publici apartin secțiunii publice și pot fi accesați din orice punct al programului, dar trebuie prefixați de către un nume de obiect (o instanțiere a clasei) și de operatorul de selectare ".", la fel ca ßi cämpurile unei structuri.

O sintaxá foarte simplificatá a descrierii unei clase aratá astfel:

**class** Nume\_clasá {

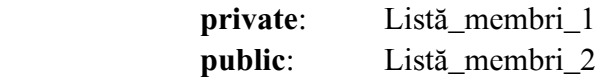

### };

Cuväntul cheie **class** indicá faptul cá urmeazá descrierea unei clase avänd numele "Nume\_clasá" (ín Exemplul 3.1, "coordonate\_3D"). Descrierea propriu-zisá a unei clase constá ín cele douá liste de membri, prefixate eventual de cuvintele cheie **private** ßi **public**, care ímpart clasa ín cele douá secțiuni: una privată și una publică.

O sintaxá mai rafinatá a claselor, ßi deci mai apropiatá de cea realá, ar fi urmátoarea:

 Specificator\_clasá Nume\_clasá { **private**: Listá\_membri\_1

**public**: Listá\_membri\_2

};

Diferenta fată de definitia precedentă constă în înlocuirea lui **class** cu "Specificator clasă". Acesta din urmá poate fi unul din urmátoarele cuvinte cheie: **class**, **struct** sau **union**. Ultimele douá descriu structuri de date având aceleasi proprietăți ca și în limbajul C neobiectual, cu două modificári:

- $\bullet$  li se pot atasa functii membru;
- toate elementele (variabile si functii) sunt de tip **public**.

Dacă în descrierea unei clase lipsesc specificatorii **public** și **private**, toti membrii **clasei** vor fi *implicit* privati.

Ín cazul specificatorului **union**, implicit, membrii uniunii vor fi toþi de tip **public**.

Pentru fixarea celor prezentate mai sus, ín Exemplul 3.4 se prezintá listingul unui program ín care este declarată o clasă NUMARATOR folosită pentru contorizarea numărului de rotații ale unui dispozitiv magnetic sau mecanic.

Exemplul 3.4. // Program P3\_1.CPP Definirea si utilizarea clasei NUMARATOR # **define** N\_TURE 234 # **include** <iostream.h> **class** NUMARATOR { // Declararea clasei **int** cifra\_sute, cifra\_zeci, cifra\_unitati; // Variabile de tip **private public**: **void** Setare (**int** cs, **int** cz, **int** cu); // Aici, functia Setare() este numai declarată **void** Avans (**void**) { // Definitia functiei Avans() **if** (cifra\_unitati++ == 9) { cifra unitati =  $0$ ; **if** (cifra\_zeci++ == 9) {  $cifra\_zeci = 0;$ **if** (cifra\_sute++ == 9) { cifra\_sute =  $0$ ; cifra\_unitati =  $0$ ; } } } } **void** Afisare (**void**); // Functia Afisare() este numai declarată };  $\frac{1}{2}$  Definirea funcției Setare $\left( \right)$ **void** NUMARATOR :: Setare (**int** cs, **int** cz, **int** cu) { cifra sute  $= cs;$  $cifra\_zeci = cz;$  $cifra\_unitati = cu;$ }  $\frac{1}{2}$  Definirea funcției Afișare $\frac{1}{2}$ **void** NUMARATOR :: Afisare (**void**) { cout << "Indicatorul = " << "<" << cifra\_sute << "|" << cifra\_zeci << "|" << cifra unitati  $<<$  " $>$ "  $<<$  endl; } // Programul apelant **void** main (**void**) { NUMARATOR nr; // Declararea obiectului nr de tip NUMARATOR nr. Setare  $(0, 0, 0)$ ; // Initializarea numaratorului nr **int**  $n = N$ \_TURE; **while** (n--) { nr.Avans ();  $\frac{1}{2}$  // Avans una tura nr.Afisare ();  $\frac{1}{2}$  // Afisarea indicatorului } }

Clasa NUMARATOR contine trei variabile de tipul **int** plasate în sectiunea **private** a acesteia și trei functii membre în sectiunea **public**. Prima functie, Setare() este numai declarată, definirea ei făcându-se în afara clasei. A doua functie, Avans() este definită în cadrul clasei. A treia functie, Afisare(), definită de asemenea în afara clasei, servește la afișarea contorului. Două aspecte se constată cu precădere în cadrul acestei clase, și anume:

- 1. Lipsa constructorului și destructorului clasei (funcții ce au fost definite în exemplele din Cap. 2);
- 2. Faptul că unele funcții membru pot fi numai declarate, iar altele pot fi definite. Ce regulă este aici ?

Ín legáturá cu aceste constatári se pot formula urmátoarele observaþii:

- 1. Cu acest exemplu se vede cá se pot íntälni clase chiar fárá definirea explicitá a celor douá funcții speciale: constructorul și destructorul clasei.
- 2. Regula este următoarea: dacă definiția funcției este scurtă (1-3 linii) acea funcție poate fi definitá ín cadrul clasei.

La momentul executării instrucțiunii NUMARATOR nr; chiar în absența constructorului, se alocă memorie pentru obiectul nr. Acest obiect este recunoscut în întreaga funcție main(). Variabilele de tip **private** cifra sute, cifra zeci, cifra unitati nu pot fi modificate direct din orice linie a functiei main(), ci numai prin intermediul funcțiilor membru Setare() și Avans(). Funcția Afisare() doar inspectează variabilele respective. Referirea la o metodă (funcție membră a clasei) se realizează, așa cum se vede, prin intermediul constructiei nume obiect.nume metodă. Operatorul "." are acelasi sens cu cel din limbajul C, întrebuințat la referirea unui "câmp" dintr-o înregistrare (struct, union). Ín C folosim cuplul nume\_structurá**.**nume\_cämp. Nu trebuie confundat obiectul (variabila) nr cu ßablonul sáu, clasa NUMARATOR. Ín C++, obiectul poate fi considerat precum o variabilá ín limbajul C. Numai că (atenție!), se spune că prin instrucțiunea: NUMARATOR nr; declarăm obiectul nr, iar când se execută instrucțiunea: nr.Setare $(0, 0, 0)$ , definim valorile variabilelor sale de stare.

## 3.2. Accesul la date si functii membre ale unei clasei

Ín general, ßablonul unei clase este urmátorul:

**class** Nume\_clasá {

**private**:

// Sectiunea privată; de regulă cuvântul cheie **private** lipseste

**protected**:

// Secțiunea protejată (opțional)

**public**:

// Secțiunea publică, interfața cu lumea exterioară clasei

};

Fiecare din aceste trei domenii (secțiuni) este într-un fel protejat împotriva accesului neavizat din exteriorul clasei. Membrii clasei (date, funcții) care aparțin domeniului private sunt într-un fel similari variabilelor *locale* dintr-o funcție în sensul limbajului C. Scopul (domeniul de recunoaștere al) unei astfel de variabile se limitează la cuplul de acolade din declarația clasei. În C++, la acesti membri nu au acces decät ceilalþi membri de tip **public** ai clasei. Nivelul **protected** este intermediar între **public** si **private**. Modul de acces la membrii protejați va fi prezentat ulterior, în cadrul conceptului de mostenire.

Pentru a explica conceptul de *ascundere* (*hiding*) a datelor să presupunem că în Exemplul 3.4, clasa NUMARATOR se declará sub forma:

**class** NUMARATOR {

**public:** 

**int** cifra sute, cifra zeci, cifra unitati;

// Urmează cele trei funcții declarate mai sus

În această situație, vom avea acces direct din exteriorul clasei la cele trei variabile de stare, nu numai prin intermediul funcțiilor Setare(), Avans() și Afisare(). Este ca și când am fi declarat în C++ clasa sub forma structurii:

```
struct NUMARATOR { 
       int cifra_sute, cifra_zeci, cifra_unitati; 
       void Setare (int cs, int cz, int cu); 
        void Avans (void); 
        void Afisare (void);
```
};

 $\hat{I}$ ntr-o construcție de tipul **struct** totul este **public**, spre deosebire de aceea de tipul **class**. Revenind la listingul programului din Exemplul 3.4 se observă notația "::". Operatorul "::" cuplează de fapt nume clasă :: nume funcție membru și definește domeniul (scopul) în care acea funcție va fi recunoscutá. Altfel spus, operatorul "::" denumit scope resolution operator sau scope access operator defineste relația de apartenență la o clasă.

Ín clasa NUMARATOR, variabilele cifra\_sute, cifra\_zeci, cifra\_unitati pot fi considerate variabile locale în raport cu acest "bloc" delimitat de cele două acolade. Deși definițiile funcțiilor membre sunt în afara acoladelor, totuși operatorul "::" conectează aceste funcții la clasa NUMARATOR. În această situație, *scopul* celor trei variabile se extinde și în cadrul acestor funcții. Putem deci considera aceste variabile drept "globale" în raport cu funcțiile membre ale clasei NUMARATOR. Modul de utilizare a operatorului "::" poate fi observat si în Exemplul 3.3 la definirea funcției

translateazá():

**void** coordonate\_3D :: translateazá( **int** tx, **int** ty, **int** tz )

```
{ 
}
```
// ...

# 3.3. Referirea la funcții proprii care au denumiri identice celor din bibliotecile standard

Exemplul urmátor aratá modul de acces la douá variabile, una globalá ßi cealaltá localá, de tip **private**. De asemenea, se arată modul de folosire a unei funcții proprii puts(), o funcție cu aceeași denumire ca cea din fisierul antet **stdio.h**. Scopul acestui exemplu este de a lămuri notația legată de folosirea operatorului "::".

```
Exemplul 3.5. 
// Program P3_2.CPP Definirea unei functii proprii care are acelasi nume
// cu una din functiile din biblioteca
# include <stdio.h> 
# include <math.h> 
double v; // Variabila v globalá 
class ADHOC { 
      double v, w; // Variabila v locală
public: 
      void Init (double x, double y) \{v = x; w = y;\} // v este variabila locală
       double Modul (void) {return sqrt (v*v + w*w);} // v este variabila localá 
      void puts (char *); // Declaratia propriei funcții puts()
}; 
void ADHOC :: puts (char *mesaj) // Definirea funcției proprii puts()
{ 
       :: puts("Sir scris prin intermediul propriei functii puts:"); 
       :: puts(mesaj);
```

```
:: v += 1; // v este variabila globală
} 
void main (void) 
{ 
      ADHOC a; // Se creeazá obiectul "a" 
     v = 3.; /2 v.global = 3.0
     a.Init (v, 4.); \frac{1}{2} // v.local = v.global = 3.0, w = 4.0
     v = 15. // v.global = 15.0
     printf ( "Modulul = \%f\n", a.Modul () );
      a.puts ("Apelez propriul puts"); 
}
```
Pentru a apela variabila v (globală) din interiorul unei funcții membre a clasei se foloseste notația ::v. Simpla íntrebuinþare a lui v ínseamná referirea la variabila v (localá) de tip **private**. Instrucțiunea a.Init (v, 4.); din funcția main() inițializează variabila locală v a obiectului "a" cu valoarea variabilei globale  $v = 3$  si variabila w cu valoarea 4.

În program se defineste o functie membru denumită puts(), functie care are aceeasi denumire cu a unei funcții ce are prototipul în fisierul antet **stdio.h** si care este utilizată pentru afisarea unui sir. Din definitia acestei functii, se vede că aceasta apelează funcția puts() standard. Acest apel se realizează prin plasarea operatorului "::" în fața numelui funcției definite în exteriorul clasei, în cazul nostru puts(). În urma executării instrucțiunii ::  $v == 1$ ; din funcția puts(), v (global) devine egal cu 16, ín loc de 15.

### **3.4. Crearea mai multor obiecte**

Prin crearea mai multor obiecte ale unei clase, fiecare obiect receptionează copia sa proprie în memorie, ín care apar membrii celor trei categorii de domenii definite mai sus (dacá existá toate). Ín Exemplul 3.4 am fi putut scrie: NUMARATOR nr[10]; ßi am fi creat zece obiecte identice.

Sá considerám urmátorul program, ín care apare o variabilá globalá n\_obiecte care va servi la numárarea obiectelor "în viață" la un moment dat, Exemplul 3.6.

```
Exemplul 3.6.
```

```
// Program P3_3.CPP Crearea obiectelor ín cadrul blocurilor 
# include <iostream.h> 
int n_obiecte = 0; // Variabila globală n_obiecte
class OB { // Obiectul nu contine date private
public: 
      OB () { // Constructorul clasei creste cu 1 variabila n_obiecte
       n_obiecte ++; // Putem sá ne referim la variabile globale din interiorul clasei 
       cout << "Numarul obiectelor in viata " << n_obiecte << endl; 
        } 
      ~\simOB () { \prime // Destructorul clasei descreste cu 1 variabila n_obiecte
      n obiecte --;
       cout << "Au mai ramas doar " << n_obiecte << " obiecte"<< endl; 
        } 
}; 
void main (void) 
{ 
       OB a, b, c; // Se creeazá primele 3 obiecte, notate a, b, c 
        { // Se deschide un nou context 
              OB d, e; // Se creeazá íncá 2 obiecte, notate d, e 
        } // Aici destructorul va distruge obiectele d ßi e
```

```
 { // Se redeschide un alt context 
      OB f; // Se creează obiectul f
 } // Aici destructorul va distruge obiectul f 
                   \frac{1}{2} Aici se eliberează memoria ocupata de obiectele a, b, c
```
Prin execuția acestui program se va obține numărul obiectelor alocate în memorie la un moment dat. Cum comentariile din acest program sunt lámuritoare, chiar exhaustive, considerám cá alte explicatii nu mai sunt necesare. Precizăm totusi că variabila globală n obiecte poate fi modificată nu numai de către funcțiile clasei OB, ci chiar și direct din funcția main().

Din Exemplul 3.6 se observă că la fiecare declarație a unui obiect (de exemplu, OB a, b, c;) este apelat în mod automat constructorul care alocă/rezervă spațiu pentru membrii clasei. Obiectele au o existență efemeră, deoarece la întâlnirea acoladei "}", destructorul va elibera spațiul ocupat de obiectele create. Obiectele de mai sus nu au avut date proprii. Ele au folosit o variabilá (n\_obiecte) pe care constructorii ßi destructorii au modificat-o pe másura creárii ßi distrugerii acestor obiecte. Pentru ca starea (valoarea) unor variabile proprii obiectelor sá fie pástratá (memoratá) se poate folosi cuväntul cheie **static** care sá prefixeze aceste variabile. Un exemplu ín acest sens va fi dat íntr-un capitol urmátor.

### **3.5. Prevenirea redeclarárii claselor**

De regulă, declarațiile și definițiile claselor nu sunt plasate în același fișier cu funcția main(), ci întrun fißier antet inclus cu o comandá de genul: # **include** <nume\_fißier\_antet>. Pentru evitarea redeclarării unei clase se recomandă următoarea următorului grup de comenzi (instructiuni de preprocesare):

 # **ifndef** nume # **define** nume

// Declarația și definiția clasei

```
 # endif
```
De exemplu, programul P3\_1.CPP din Exemplul 3.4 poate fi alcătuit dintr-un fisier antet NUMARATOR.H ßi programul propriu-zis P3\_1.CPP. Structura fißierului antet NUMARATOR.H ar putea fi urmátoarea:

```
Exemplul 3.7.
```

```
// Declararea ßi definirea clasei NUMARATOR 
# ifndef NUMARATOR.H 
# define NUMARATOR.H 
# include <iostream.h> 
class NUMARATOR
```

```
{
```
 $\text{/}\text{/}$  Declarația și definiția din Exemplul 3.4

```
};
```
 $//$  Implementarea funcțiilor membre

# **endif** NUMARATOR.H

Ín acest caz, fißierul program P3\_1.CPP devine:

**//** Programul P3\_4.CPP

# **define** N\_TURE 234

# **include** "NUMARATOR.H"

**void** main (**void**)

 $\{$ 

```
NUMARATOR nr; // Declararea obiectului nr de tip NUMARATOR 
nr. Setare (0, 0, 0); // Initializarea numaratorului nr
```

```
int n = N TURE;
      while (n--) { 
      nr.Avans (); // Avans una tura
      nr.Afisare (); // Afisarea indicatorului
       } 
}
```
### **3.6. Structuri ßi uniuni ín limbajul C++**

Ín C++ structurile constituie un tip special de clasá. Structura acceptá ceea ce acceptá o clasá cu excepția membrilor de tip **private**. Deci, într-o structură se pot întâlni și funcții. De asemenea proprietățile unei structuri de bază pot fi moștenite de o structură derivată. Echivalența între o structurá C ßi o clasá C++ este redatá ín Fig. 3.1.

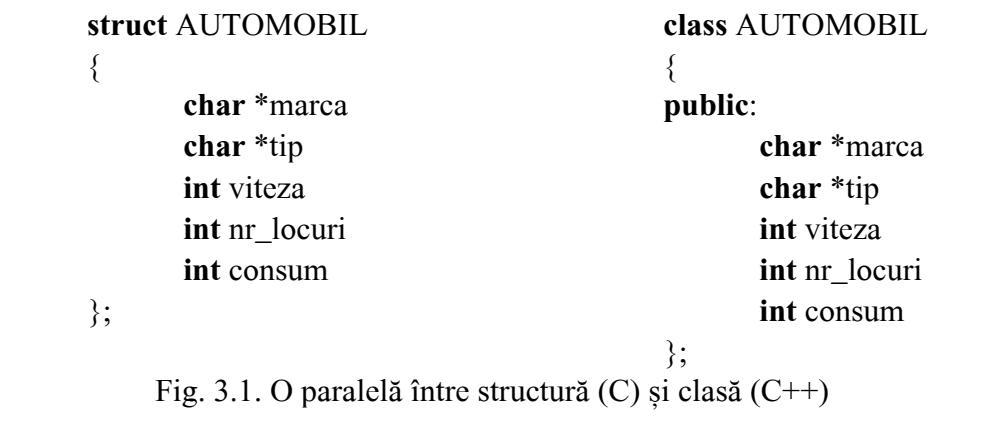

În C++, crearea unui obiect denumit my\_car cu sablonul (tag-ul) AUTOMOBIL se poate face în douá feluri: a) **struct** AUTOMOBIL my\_car; b) AUTOMOBIL my\_car;

Uniunea (ín sens C) este de fapt o suprapunere a mai multor elemente (cämpuri) care íncep toate de la aceeași adresă de memorie. În plus față de limbajul C, în corpul uniunii C $+$ + pot să apară și funcții de tip membru, constructori etc. Ca și la structuri, toți membrii uniunii (date, funcții) vor fi publici. În Exemplul 3.8 declarăm o uniune UNIO, care conține doi constructori, un destructor și două funcții denumite ObtinvalInt(), care întoarce un rezultat întreg și respectiv ObtinvalVM(), care întoarce un rezultat în virgulă mobilă, dublă precizie. Ca date membre, UNIO conține o variabilă i íntreagá ßi o variabilá d de tip **double**.

```
Exemplul 3.8.
```

```
// Program P3_5.CPP Uniune cu constructori si membri
# include <iostream.h> 
union UNIO { 
      int i; double d; 
      UNIO (int ii) \{i = ii\} // Primul constructor
       UNIO (double dd) \{d = dd\} // Al doilea constructor
       \simUNIO () {d = 0;} // Destructorul plasează zero în cea mai mare zonă de memorie
// Funcții membru
      int ObtinvalInt () {return i;} 
      double ObtinvalVM () {return d;} 
} ; 
void main (void) 
{ int k;
```

```
 double vm; 
UNIO intreg (1024); // Se creează obiectul "intreg"
UNIO real (3.14); // Se creează obiectul "real"
k = intreg. ObtinvalInt ();
cout << "k = " << k << endl;
\text{intreg.} i = \text{intreg.} i \ll 2; // Se măreste de 4 ori obiectul "intreg"
k = intreg. Obtinval Int ();
cout << "k = "<< k << endl;
vm = real.ObtinvalVM ();
cout << "Valoarea in virgula mobila = "<< vm << endl;
```
Obiectele "intreg" ßi "real" vor asambla valorile 1024 ßi 3.14 aßa cum se vede ín Fig. 3.2.

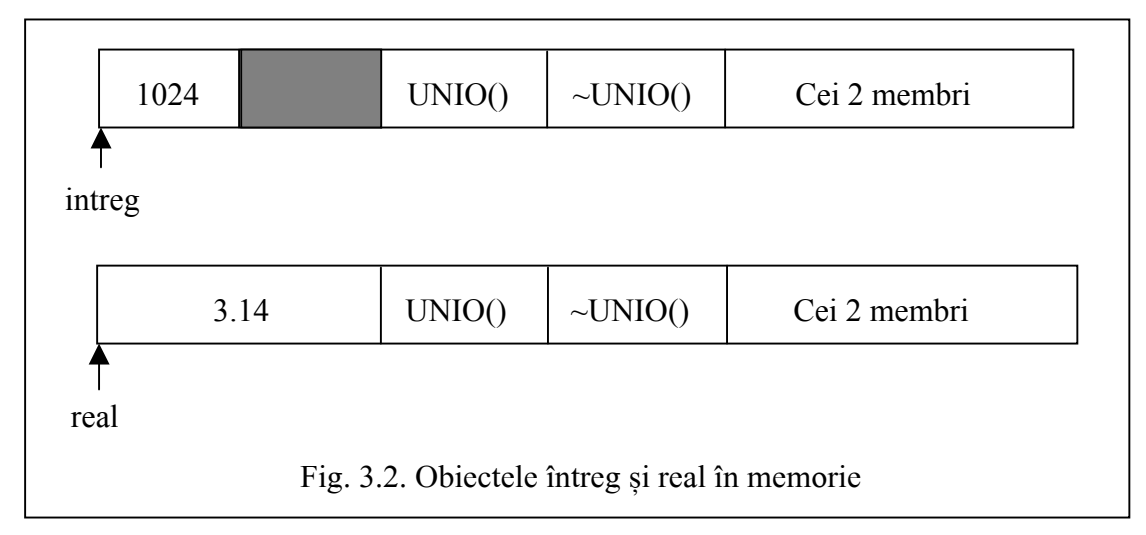

Se vede că pentru obiectul "intreg" cu valoarea 1024 se alocă tot 4 octeți ca și pentru obiectul "real" cu valoarea 3.14. Programul preia în variabilele k si vm valorile celor două obiecte utilizând funcții tip membru adecvate. Desigur că, dacă am fi citit cu funcția ObtinlvalVM valoarea celor patru octeți ai obiectului "intreg", am fi obținut o valoare ciudată.

### **3.7. Operatorul** "**this**"

}

Din exemplele anterioare, se vede că pentru a defini funcțiile membre sunt necesare referiri la datele membre ale clasei, fără a specifica un obiect anume. Desi, după declarare, pentru fiecare obiect al unei clase existá cäte o copie a variabilelor membre, toate obiectele íßi ímpart un singur set de functii membre. La apelare, o functie membru este informată asupra identității obiectului asupra căruia va actiona prin transferul unui parametru implicit, care reprezintă adresa obiectului. Deci, la apelul unei funcții membru, compilatorul C++ modifică fiecare funcție membru dintr-o clasă făcând douá schimbári:

- 1. Transmite un argument suplimentar cu numele **this**, reprezentänd un pointer la obiectul specific care a apelat funcția.
- 2. Adaugă prefixul **this**  $\rightarrow$  tuturor variabilelor și funcțiilor membre.

De exemplu, functia Setare din clasa NUMARATOR putea fi definită, folosind operatorul this, astfel:

// Definirea functiei Setare() folosind operatorul this

```
void NUMARATOR :: Setare (int cs, int cz, int cu)
```

```
{
```

```
this -> cifra sute = cs;
this -> cifra zeci = cz;
```
**this**  $\ge$  cifra unitati = cu;

Operatorul **this** va puncta pe ínceputul "ßablonului" clasei, ín cazul nostru, NUMARATOR, Fig. 3.3. Putem astfel sá ne referim la oricare element (membru de tip dată sau funcție) al obiectului curent, nu ínsá ßi ín interiorul unei funcþii. **this** întoarce deci adresa de început a obiectului curent. Notația \***this** va ínsemna referirea la íntregul obiect. De exemplu, dacă se doreste a se returna obiectul curent programului apelant, se poate folosi instrucțiunea: **return** \***this**;

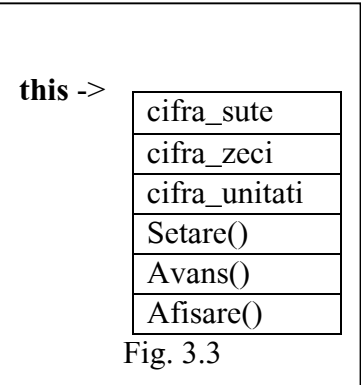

### **3.8. Funcþii de tipul friend - elemente preliminare**

O functie de tip **friend** este în esență o funcție standard, care nu este membră a clasei, ci are numai acces la membrii de tip **private** ai acelei clase. Considerám o clasá denumitá OWN care admite ca prieten functia Visitor(), astfel:

```
Exemplul 3.9.
```
}

**class** OWN {

```
double d_lobby; \frac{1}{d} d lobby de tip private
public: 
       double d_common; // d common de tip public
       void Lobby (double d); 
        friend double Visitor (OWN *p); 
} ; 
void OWN :: Lobby (double d) 
{ 
       d \text{lobby} = d;
} 
double Visitor (OWN *p) 
{ 
       return p -> d_lobby; // Se acceptă preluarea valorii d_lobby
} 
double Intruder (OWN *p) 
\{return p \rightarrow d common; // Va apare o eroare
}
```
Funcția Lobby() membră a clasei OWN, inițializează variabila privată d lobby. Funcția Visitor() este admisă ca prieten al clasei OWN, fapt evidențiat de utilizarea cuvântului cheie friend. Acest statut íi va da dreptul sá citeascá ßi/sau sá modifice variabilele clasei OWN. Ín cazul nostru ea preia valoarea variabilei d lobby. Functia Intruder() nu este nici membră a clasei OWN și nici de tip **friend**. De aceea, compilatorul va semnala eroare ín íncercarea acesteia de a avea acces la variabila publicá d\_common.